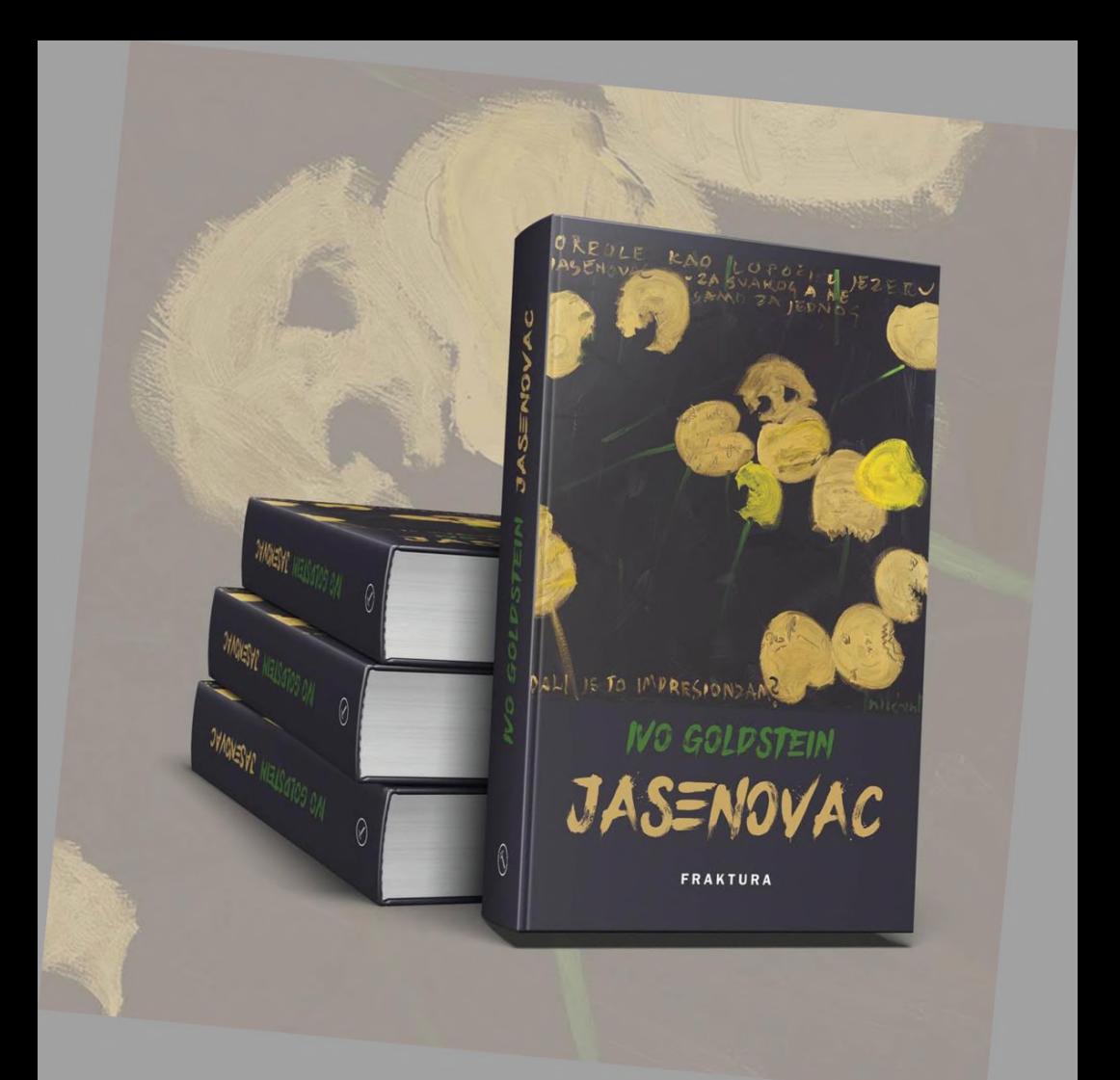

Zadovoljstvo nam je pozvati Vas na

## **PREDAVANJE** DR. SC. IVE GOLDSTEINA. **RED. PROF.**

u četvrtak 28. veljače 2019. u 12 sati u Svečanoj dvorani "Tone Peruško" Sveučilišta Jurja Dobrile u Puli, Ivana Matetića Ronjgova 1, i

# **PREDSTAVLJANJE KNJIGE IVE GOLDSTEINA JASENOVAC**

u četvrtak 28. veljače 2019. u 19 sati u Muzejsko-galerijskom prostoru Sveta Srca Arheološkog muzeja Istre u Puli, De Villeov uspon 8.

#### **FRAKTURA**

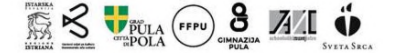

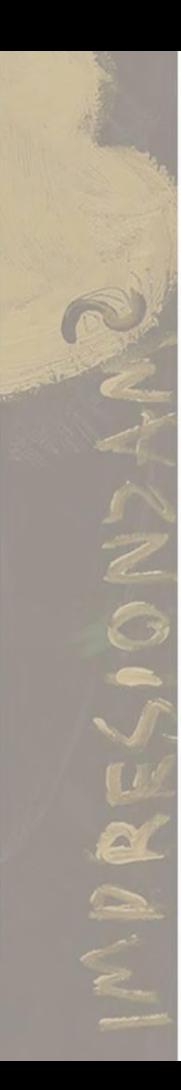

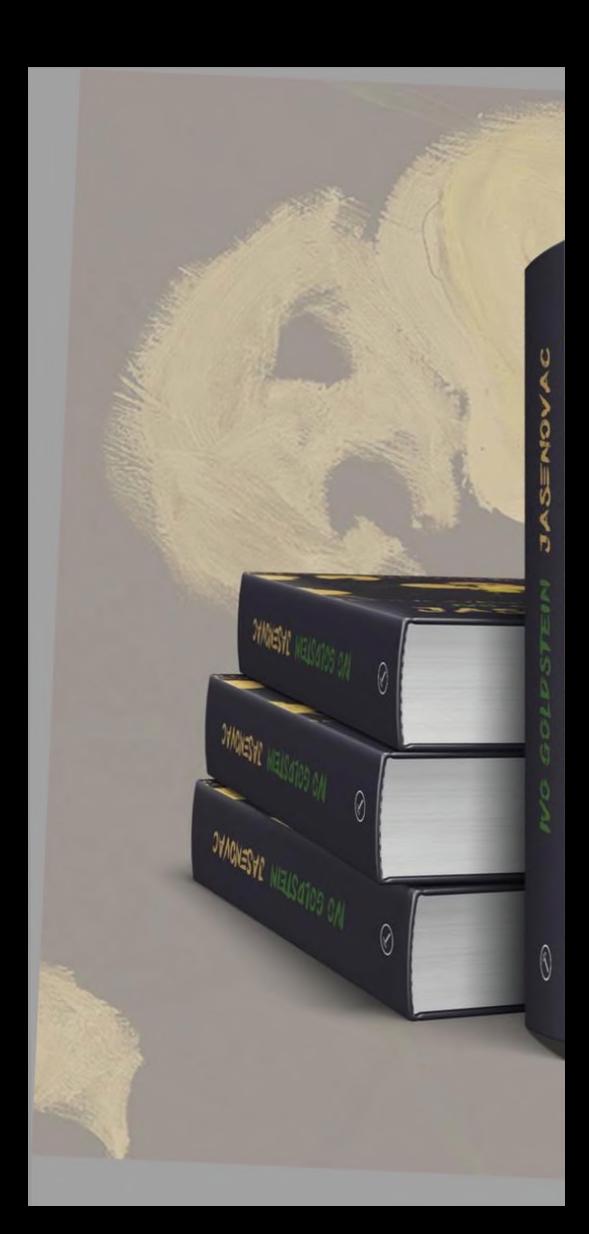

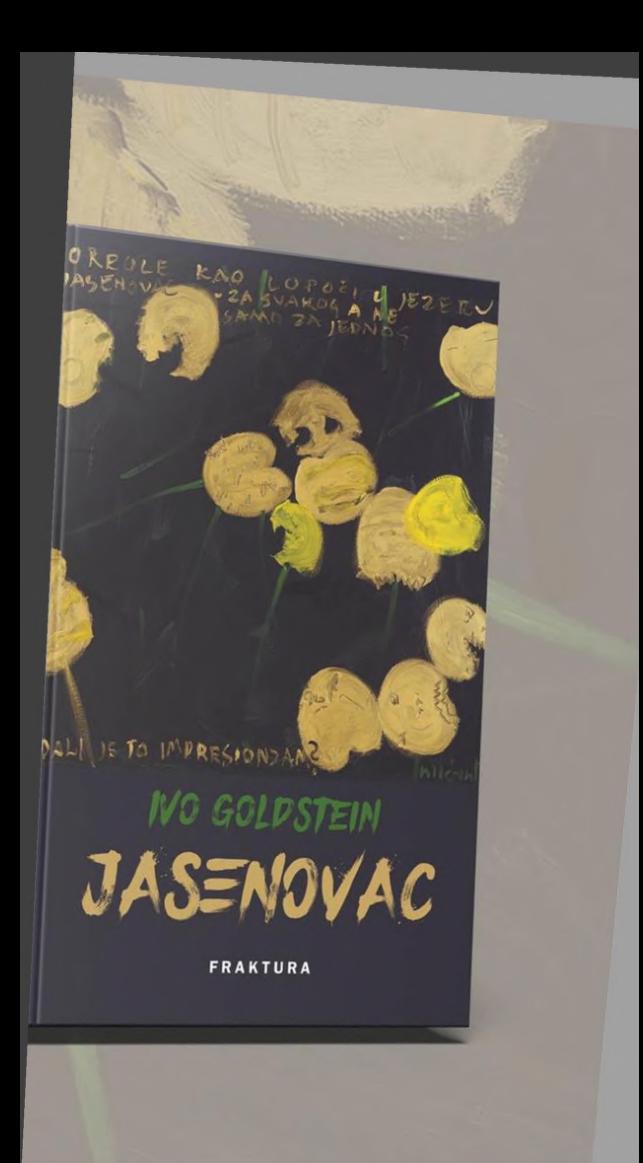

Abbiamo il piacere di invitarLa alla

## **CONFERENZA DEL** DR. SC. IVO GOLDSTEIN, PROF. ORD.

conferenza del dr. sc. Ivo Goldstein, prof. ord. giovedì, 28 febbraio 2019 alle ore 12 nella Sala solenne "Tone Peruško" dell'Universita' Juraj Dobrila Ivan Matetić Ronjgov 1, Pola, e

# **ALLA PRESENTAZIONE DEL LIBRO DI IVO GOLDSTEIN JASENOVAC**

giovedì, 28 febbraio 2019 alle ore 19 nell'Ambiente museale-espositivo Sacri Cuori del Museo archeologico dell'Istria a Pola Salita di De Ville 8.

### **FRAKTURA**

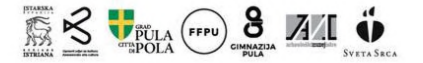